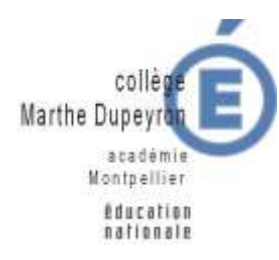

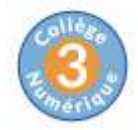

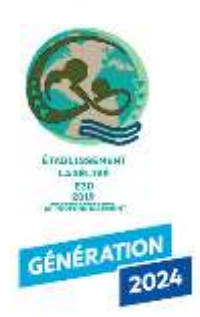

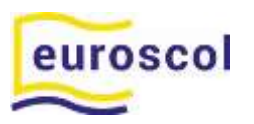

**2 ter rue Marthe Dupeyron** 

**48300 Langogne** 

Téléphone

[04 66 69 76 60](tel:04%2066%2069%2076%2060)

Fax

[04 66 69 15 14](tel:04%2066%2069%2015%2014)

Courriel

[ce.0480004u@ac-montpellier.fr](mailto:ce.0480004u@ac-montpellier.fr)

[http://www.clg-dupeyron-langogne.ac](http://www.clg-dupeyron-langogne.ac-montpellier.fr/)[montpellier.fr/](http://www.clg-dupeyron-langogne.ac-montpellier.fr/)

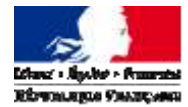

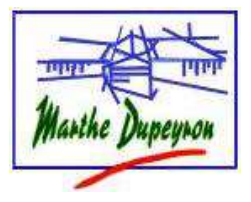

Langogne, le 27/03/2023

Mesdames, Messieurs les parents d'élèves de 3<sup>ème</sup>,

Après la phase d'orientation provisoire du deuxième trimestre de votre enfant, nous allons aborder pour ce troisième trimestre sa **phase définitive**. Pour cette dernière, vous serez destinataire **au début du mois de mai d'une fiche de dialogue** (que vous avez déjà renseignée au deuxième trimestre pour la phase provisoire) **et d'une fiche de candidature** qui recense vos vœux définitifs pour l'après 3ème .

Le conseil de classe du 3ème trimestre qui aura lieu au début du mois de juin pourra les valider ou vous demander de les modifier. **Vous allez pouvoir formuler de 1 à 10 vœux** pour une Seconde Générale, Technologique ou Professionnelle ou pour une 1ère année de CAP sous statut scolaire ou en apprentissage.

**Sur la fiche de candidature, vous ne renseignerez que le recto avec les vœux (la partie code vœux n'est pas à renseigner) et vous apposerez votre signature (le verso avec l'évaluation des compétences du socle commun sera renseigné par les professeurs).**

**Pour les vœux cas particuliers:**

- **Vous demandez une 2nde Générale Technologique dans un lycée Public du secteur** en Lozère « Chaptal », « E. Peytavin » à Mende ou « Th Roussel » à St Chély d'Apcher, vous notez un vœu par préférence.
- **Si vous êtes domicilié hors académie** (Ardèche par exemple) et que vous demandez une 2nde Générale ou Technologique en Lozère ou en Haute Loire ou hors département dans un établissement Public. **Il est conseillé de noter également votre lycée de secteur (Aubenas par exemple) en fin de voeux.**
- **Si vous demandez un établissement du Public pour une 2nde Générale et Technologique en dehors de l'Académie** (Le Puy en Velay par exemple) **il vous est conseillé de noter également en fin de voeux les lycées du secteur** Chaptal et Peytavin à Mende ou Théophile Roussel à St Chély d'Apcher.
- **Pour les demandes en Lycée Professionnels Publics** ou Centre de Formation des Apprentis le recrutement étant national vous n'avez pas à noter un lycée de secteur en plus.
- **Si vous demandez un lycée privé (2nde GT, Pro, CAP) ou Centre de Formations des Apprentis (CFA) public ou privé,** vous le notez dans l'ordre souhaité. **Vous devez alors contacter cet établissement pour faire vous-même les démarches d'inscription.** Au cas où vous n'êtes pas totalement assuré que votre enfant sera accepté, **vous devez également demander un lycée public**. **Si vous demandez un CFA, il vous faut chercher un patron dès maintenant.**

Vous voudrez bien remettre les deux documents complétés et signés au professeur principal de votre enfant **avant le mardi 30 mai au plus tard.**

Vous pourrez également à partir du **vendredi 7 avril** vous connecter au **téléservice affectation via l'espace parents de l'ENT « scolarité services »** avec vos identifiants Educonnect qui vous permettent de vous connecter à l'ENT. Si vous n'avez pas/plus ces codes, veuillez vous rapprocher dans les meilleurs délais de M. Descotte, CPE.

**A partir de ce 7 avril vous pourrez visualiser toutes les offres de formation du niveau post-3 ème sur le territoire national.**

**A partir du mardi 9 mai et jusqu'au mardi 30 mai**, **vous devrez saisir sur le téléservice affectation les vœux de votre enfant**. **Vous avez la possibilité de saisir jusqu'à 10 vœux dans l'académie et jusqu'à 5 vœux hors académie, sur tout le territoire.** En cas de difficulté pour votre saisie, vous pouvez venir au collège en prenant rendez-vous auprès du secrétariat pour être accompagné.e dans cette démarche.

Le mardi 27 juin, les résultats d'affectation seront communiqués aux familles par le collège. A cette date, vous aurez aussi accès individuellement et directement à ces derniers via le téléservice affectation dans l'ENT.

Le professeur principal de votre enfant, Mme Bertrand la Psychologue de l'Education Nationale (muriel.bertrand1@ac-montpellier.fr), M. le CPE et moi-même, nous tenons à votre disposition pour vous renseigner si nécessaire.

Bien cordialement.

Le Principal

P. Briatte

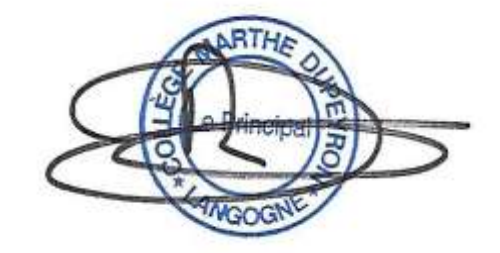